## Attend Anywhere video consultation – getting started guide

Trust website: https://www.enherts-tr.nhs.uk/patient-visitors/videoconsultation

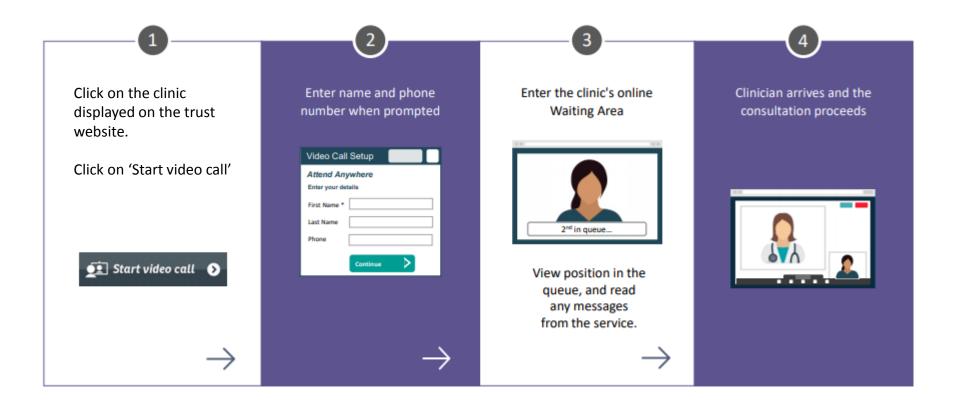